#### <span id="page-0-0"></span>Volumetric Image Visualization

Alexandre Xavier Falc˜ao

LIDS - Institute of Computing - UNICAMP

afalcao@ic.unicamp.br

Alexandre Xavier Falcão [MO815 - Volumetric Image Visualization](#page-20-0)

イロト イ押 トイヨ トイヨ トー

 $2990$ 

性

# Planar cuts, reslicing, and interpolation

• In the previous lecture, we learned that for a set  $\mathcal P$  of points  $p_k$ ,  $k \in [1, n]$ , in the scene region, the intensities  $I(p_k)$  must be obtained by interpolation.

 $\left\{ \begin{array}{ccc} \square & \rightarrow & \left\langle \bigoplus \right. \right. & \rightarrow & \left\langle \biguplus \right. \right. & \rightarrow & \left\langle \biguplus \right. \right. & \rightarrow & \end{array}$ 

# Planar cuts, reslicing, and interpolation

- In the previous lecture, we learned that for a set  $P$  of points  $p_k, k \in [1, n]$ , in the scene region, the intensities  $I(p_k)$  must be obtained by interpolation.
- Today, we will learn how to create sequences of cuts (new slices) in the scene for a given viewing direction and orientation n', which also requires interpolation.

 $\left\{ \begin{array}{ccc} \square & \rightarrow & \left\{ \bigoplus \bullet & \leftarrow \Xi \right. \right\} & \leftarrow \bot \Xi \end{array} \right.$ 

# Planar cuts, reslicing, and interpolation

- In the previous lecture, we learned that for a set  $\mathcal P$  of points  $p_k, k \in [1, n]$ , in the scene region, the intensities  $I(p_k)$  must be obtained by interpolation.
- Today, we will learn how to create sequences of cuts (new slices) in the scene for a given viewing direction and orientation n', which also requires interpolation.
- We will then learn how to estimate the intensity at any point inside the scene region from the intensities of the nearby spels — i.e., the interpolation operation.

 $\left\{ \begin{array}{ccc} 1 & 0 & 0 \\ 0 & 1 & 0 \end{array} \right.$ 

In order to obtain a planar cut (slice) at a point  $p_0$  inside the scene, such that  $\mathsf{n}'$  is the ortogonal vector to the cut, one needs to apply the following transformations:

- Translate the viewing (cut) plane (i.e., center of  $\hat{J}$ ) to the origin of the  $(x, y, z)$  coordinate system.
- Align the **n** vector to the desired viewing vector  $n'$  this is the inverse of the transformation that aligns an arbitrary vector to the z-axis.
- Translate the rotated viewing plane to the desired location  $p_0$ .

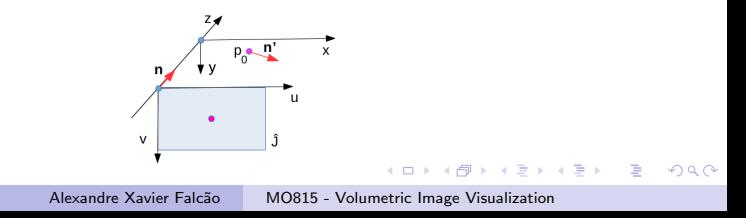

In order to obtain a planar cut (slice) at a point  $p_0$  inside the scene, such that  $\mathsf{n}'$  is the ortogonal vector to the cut, one needs to apply the following transformations:

- Translate the viewing (cut) plane (i.e., center of  $\hat{J}$ ) to the origin of the  $(x, y, z)$  coordinate system.
- Align the **n** vector to the desired viewing vector  $n'$  this is the inverse of the transformation that aligns an arbitrary vector to the z-axis.
- Translate the rotated viewing plane to the desired location  $p_0$ .

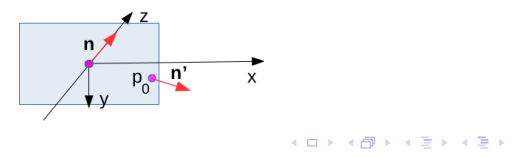

 $QQ$ 

In order to obtain a planar cut (slice) at a point  $p_0$  inside the scene, such that  $\mathsf{n}'$  is the ortogonal vector to the cut, one needs to apply the following transformations:

- Translate the viewing (cut) plane (i.e., center of  $\hat{J}$ ) to the origin of the  $(x, y, z)$  coordinate system.
- Align the **n** vector to the desired viewing vector  $n'$  this is the inverse of the transformation that aligns an arbitrary vector to the z-axis.
- Translate the rotated viewing plane to the desired location  $p_0$ .

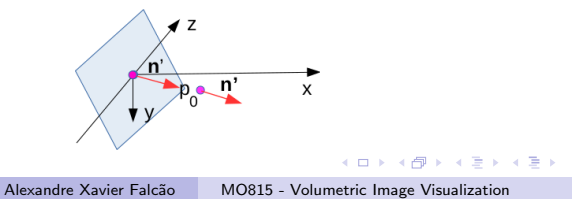

In order to obtain a planar cut (slice) at a point  $p_0$  inside the scene, such that  $\mathsf{n}'$  is the ortogonal vector to the cut, one needs to apply the following transformations:

- Translate the viewing (cut) plane (i.e., center of  $\hat{J}$ ) to the origin of the  $(x, y, z)$  coordinate system.
- Align the **n** vector to the desired viewing vector  $n'$  this is the inverse of the transformation that aligns an arbitrary vector to the z-axis.
- Translate the rotated viewing plane to the desired location  $p_0$ .

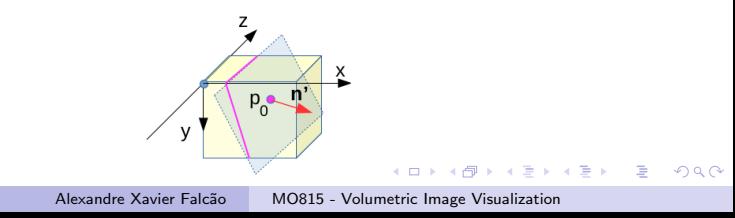

Therefore, for every  $p \in D_I$ , we must apply the transformation  $\Psi$ below, being  $\Psi_r = \mathbf{R}_x(-\alpha)\mathbf{R}_y(\beta)$  the alignment of  $\mathbf n$  with  $\mathbf n'$ :

$$
\begin{bmatrix} x_{p'} \\ y_{p'} \\ z_{p'} \\ 1 \end{bmatrix} = \mathbf{T}(+x_{p_0}, +y_{p_0}, +z_{p_0}) \Psi_r \mathbf{T}(\frac{-d}{2}, \frac{-d}{2}, \frac{d}{2}) \begin{bmatrix} u_p \\ v_p \\ \frac{-d}{2} \\ 1 \end{bmatrix}
$$

- The coordinates  $p' = (x_{p'}, y_{p'}, z_{p'})$  may not be integers, which requires interpolation to assign  $J(p) \leftarrow I(p')$ .
- For reslicing a scene from  $p_0$  with spacement  $\lambda > 0$  between slices, one can move the cut plane to  $p_k = p_{k-1} + \lambda \mathbf{n}'$ ,  $k = 1, 2, \ldots, n - 1.$

 $\mathbf{A} \equiv \mathbf{A} + \mathbf{A} \pmod{2} \mathbf{A} + \mathbf{A} \equiv \mathbf{A} + \mathbf{A} \equiv \mathbf{A} + \mathbf{A}$ 

 $200$ 

Input: Scene  $\hat{I} = (D_I, I)$ ,  $p_0$ , and  $\mathbf{n}'$ . Output: Image  $\hat{J}=(D_J, J)$  of the slice.

- 1 Compute  $\Psi$  and  $\Psi_r$  from  $p_0$ ,  $\mathbf{n} = (0,0,1,0)$ , and  $\mathbf{n}'$ .
- 2 For each  $p \in D<sub>I</sub>$  do
- 3  $p' \leftarrow \Psi(p)$ .
- 4 If  $(\lceil x_{p'} \rceil, \lceil y_{p'} \rceil, \lceil z_{p'} \rceil) \in D_l$  then
- 5  $J(p) \leftarrow I(p')$  using interpolation.

 $\left\{ \begin{array}{ccc} \square & \rightarrow & \left\{ \bigoplus \bullet & \leftarrow \Xi \right. \right\} & \leftarrow \bot \Xi \end{array} \right.$ 

Input: Scene  $\hat{I} = (D_I, I)$ ,  $p_0$ ,  $\mathbf{n}'$ ,  $\lambda$ , and number  $n$  of slices. Output: Scene  $\hat{J} = (D_J, J)$ , with axial slices  $J_0, J_1, \ldots, J_{n-1}$ .

1 
$$
J_0 \leftarrow
$$
 GetSlice( $\hat{l}$ ,  $p_0$ , **n'**).  
\n2 For  $k = 1$  to  $n - 1$  do  
\n3  $p_k \leftarrow p_{k-1} + \lambda \mathbf{n}'$ .  
\n4  $J_k \leftarrow$  GetSlice( $\hat{l}$ ,  $p_k$ , **n'**)

 $\sqrt{2}$  )  $\sqrt{2}$  )  $\sqrt{2}$ 

つくへ

# Interpolation

- Interpolation estimates the intensity  $I(p')$  at a point  $p' = (x_{p'}, y_{p'}, z_{p'})$  with real coordinates inside a scene by using the spel values  $I(q_k)$ ,  $k=1,2,\ldots,|\mathcal{A}(p')|$ , where  $q_k \in \mathcal{A}(p') \subset D_l$  and  $\mathcal{A}(p')$  is a set of nearby spels of  $p'.$
- Interpolation is required when geometric transformations Φ on spels of an image  $\hat{I} = (D_I, I)$  create an image  $\hat{J} = (D_J, J)$ .
- In order to avoid holes (i.e., unfilled spels in  $\hat{J})$ , one must apply  $\Phi^{-1}$  on each spel  $\rho \in D_J$  to obtain  $\rho' = \Phi^{-1}(\rho)$ , with real coordinates for interpolation  $J(p) \leftarrow I(p')$ .

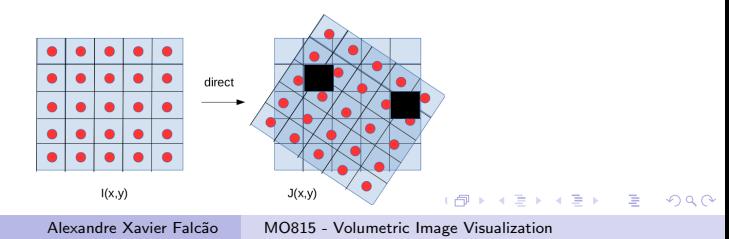

# Interpolation

- Interpolation estimates the intensity  $I(p')$  at a point  $p' = (x_{p'}, y_{p'}, z_{p'})$  with real coordinates inside a scene by using the spel values  $I(q_k)$ ,  $k=1,2,\ldots,|\mathcal{A}(p')|$ , where  $q_k \in \mathcal{A}(p') \subset D_l$  and  $\mathcal{A}(p')$  is a set of nearby spels of  $p'.$
- Interpolation is required when geometric transformations Φ on spels of an image  $\hat{I} = (D_I, I)$  create an image  $\hat{J} = (D_J, J)$ .
- In order to avoid holes (i.e., unfilled spels in  $\hat{J})$ , one must apply  $\Phi^{-1}$  on each spel  $\rho \in D_J$  to obtain  $\rho' = \Phi^{-1}(\rho)$ , with real coordinates for interpolation  $J(p) \leftarrow I(p')$ .

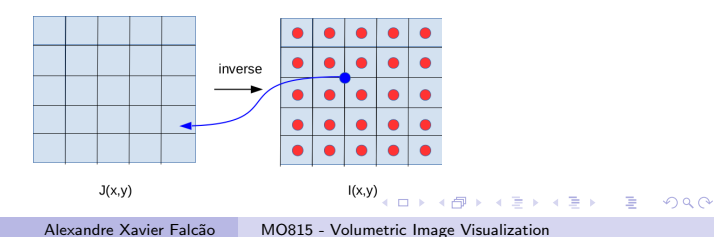

#### Bilinear interpolation

In 2D, the nearby spels  $q_k \in \mathcal{A}(p') \subset D_l$ ,  $k = 1, 2, 3, 4$ , may be obtained as  $q_1 = (\lfloor x_{p'} \rfloor, \lfloor y_{p'} \rfloor), q_2 = (\lfloor x_{p'} \rfloor + 1, \lfloor y_{p'} \rfloor),$  $q_3 = (\lfloor x_{p'}\rfloor, \lfloor y_{p'}\rfloor + 1)$ , and  $q_4 = (\lfloor x_{p'}\rfloor + 1, \lfloor y_{p'}\rfloor + 1)$ .

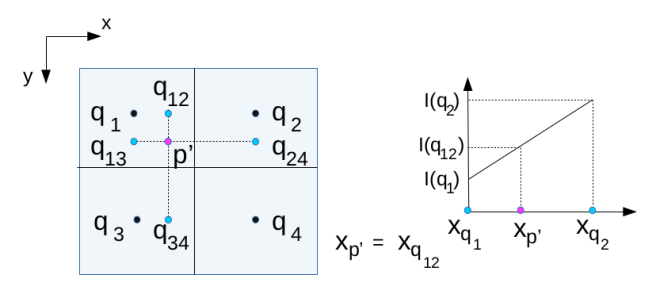

$$
I(p') = (y_{p'} - y_{q_{12}})I(q_{34}) + (y_{q_{34}} - y_{p'})I(q_{12})
$$
  
\n
$$
I(q_{12}) = (x_{p'} - x_{q_1})I(q_2) + (x_{q_2} - x_{p'})I(q_1)
$$
  
\n
$$
I(q_{34}) = (x_{p'} - x_{q_3})I(q_4) + (x_{q_4} - x_{p'})I(q_3)
$$

 $\mathcal{L} \left( \frac{1}{2} \mathbb{E} \right) \left( \mathcal{L} \right) = \mathcal{L} \left( \mathcal{L} \right)$ 

**ALCOHOL:** 

 $QQ$ 

### Bilinear interpolation

Scaling and rotation around the center of the image and axis z.

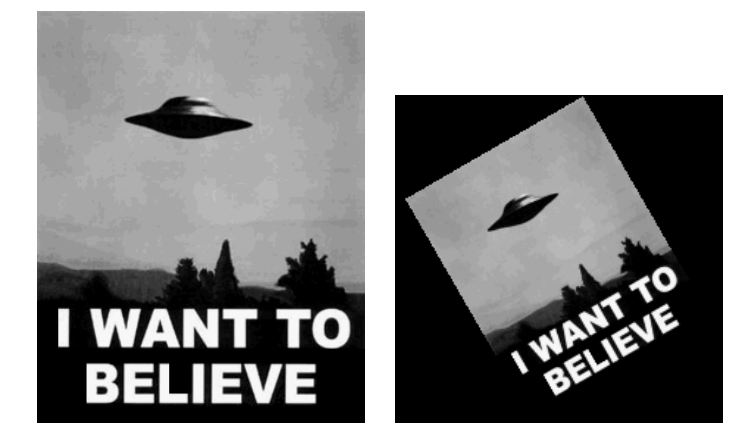

 $\langle \overline{A} \rangle$   $\rightarrow$   $\langle \overline{A} \rangle$   $\rightarrow$   $\langle \overline{A} \rangle$ 

つくへ

4日下

### Trilinear interpolation

In 3D, the nearby spels  $q_k \in \mathcal{A}(p') \subset D_l, \ k=1,2,\ldots,8,$  are obtained similarly, based on the floor operations on the  $x_{\boldsymbol{\rho}'},\ y_{\boldsymbol{\rho}'},$ and  $z_{p'}$  real coordinates of  $p'.$ 

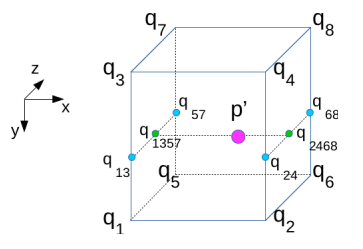

$$
I(p') = (x_{p'} - x_{q_{1357}})I(q_{2468}) + (x_{q_{2468}} - x_{p'})I(q_{1357})
$$
  
\n
$$
I(q_{2468}) = (z_{p'} - z_{q_{24}})I(q_{68}) + (z_{q_{68}} - z_{p'})I(q_{24})
$$
  
\n
$$
I(q_{1357}) = (z_{p'} - z_{q_{13}})I(q_{57}) + (z_{q_{57}} - z_{p'})I(q_{13})
$$

**母 ▶ (三 ) (** 

 $QQ$ 

#### Trilinear interpolation

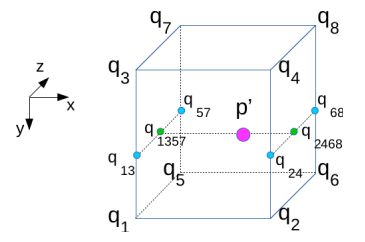

$$
I(q_{24}) = (y_{p'} - y_{q_4})I(q_2) + (y_{q_2} - y_{p'})I(q_4)
$$
  
\n
$$
I(q_{68}) = (y_{p'} - y_{q_8})I(q_6) + (y_{q_6} - y_{p'})I(q_8)
$$
  
\n
$$
I(q_{13}) = (y_{p'} - y_{q_3})I(q_1) + (y_{q_1} - y_{p'})I(q_3)
$$
  
\n
$$
I(q_{57}) = (y_{p'} - y_{q_7})I(q_5) + (y_{q_5} - y_{p'})I(q_7)
$$

Alexandre Xavier Falcão [MO815 - Volumetric Image Visualization](#page-0-0)

メロメ メタメ メミメ メミメ

È

 $299$ 

#### Reformatting a scene

Therefore, a scene  $\hat{I} = (D_{I}, I)$  with spels sizes  $(d_{\mathsf{x}}, d_{\mathsf{y}}, d_{\mathsf{z}})$  can be reformatted into a scene  $\widehat{J} = (D_{I},J)$  with spels sizes  $(d'_{\mathsf{x}}, d'_{\mathsf{y}}, d'_{\mathsf{z}})$  by scaling  $D_J$ , with factors  $s_\mathsf{x} = \frac{d_\mathsf{x}}{d'_\mathsf{x}}$ ,  $s_\mathsf{y} = \frac{d_\mathsf{y}}{d'_\mathsf{y}}$  $\frac{d_y}{d'_y}$ , and  $s_z = \frac{d_z}{d'_z}$ , and determining the intensities  $J(\rho)$  via 3D interpolation in  $\widehat{I}=(D_I,I).$ 

Therefore, a scene  $\hat{I} = (D_{I}, I)$  with spels sizes  $(d_{\mathsf{x}}, d_{\mathsf{y}}, d_{\mathsf{z}})$  can be reformatted into a scene  $\widehat{J} = (D_{I},J)$  with spels sizes  $(d'_{\mathsf{x}}, d'_{\mathsf{y}}, d'_{\mathsf{z}})$  by scaling  $D_J$ , with factors  $s_\mathsf{x} = \frac{d_\mathsf{x}}{d'_\mathsf{x}}$ ,  $s_\mathsf{y} = \frac{d_\mathsf{y}}{d'_\mathsf{y}}$  $\frac{d_y}{d'_y}$ , and  $s_z = \frac{d_z}{d'_z}$ , and determining the intensities  $J(\rho)$  via 3D interpolation in  $\widehat{I}=(D_I,I).$ However, it is more efficient to

interpolate  $\hat{I} = (D_{I}, I)$  along  $x$ , generating  $\hat{I}^\prime = (D_{I^\prime}, I^\prime)$  with spels sizes  $(d'_x, d_y, d_z)$ ,

- then interpolate  $\hat{I}'=(D_{I'},I')$  along  $y$ , generating  $\hat{I}''=(D_{I''},I'')$  with spels sizes  $(d'_x,d'_y,d_z)$ , and
- finally interpolate  $\widehat{I}''=(D_{I''},I'')$  along  $z$ , generating  $\hat{J}=(D_I,J)$  with spels sizes  $(d_\times',d_\times',d_z')$ .

 $\left\{ \begin{array}{ccc} 1 & 0 & 0 \\ 0 & 1 & 0 \end{array} \right.$ 

 $200$ 

#### Reformatting a scene

- For instance, let  $q_1, q_2, \ldots, q_{n_k}$  be the voxels along the x direction of  $\hat{I} = (D_I, I)$  for a fixed row  $y$  and a fixed slice z.
- By starting at  $p_1 = q_1 = (x_{q_1}, y, z) \in D_l$  and adding  $d'_x$  to generate the subsequent voxels  $p_{k+1} = (x_{p_1} + k d'_x, y, z) \in D_{l'},$  $k=1,2,\ldots,n_x'-1$ , the intensities  $I'(\rho_{k+1})$  of the subsequent voxels  $p_{k+1} \in D_{l'}$  can be found by linear interpolation.

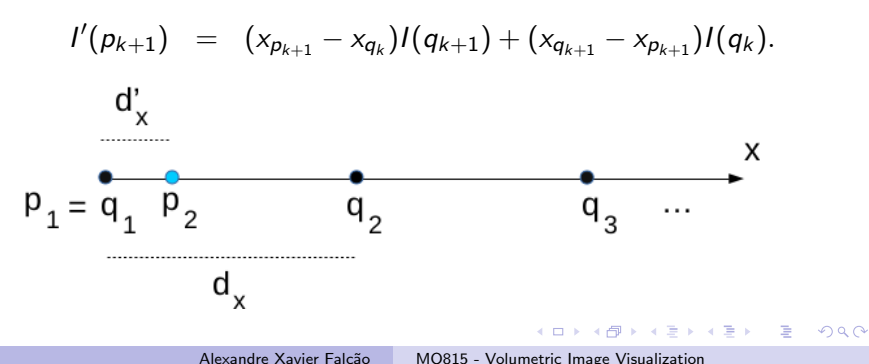

# <span id="page-20-0"></span>Effects of reformatting

A scene should be reformatted to become isotropic — i.e., with spels of equal sizes in all axes. This is paramount for rendering and segmentation.

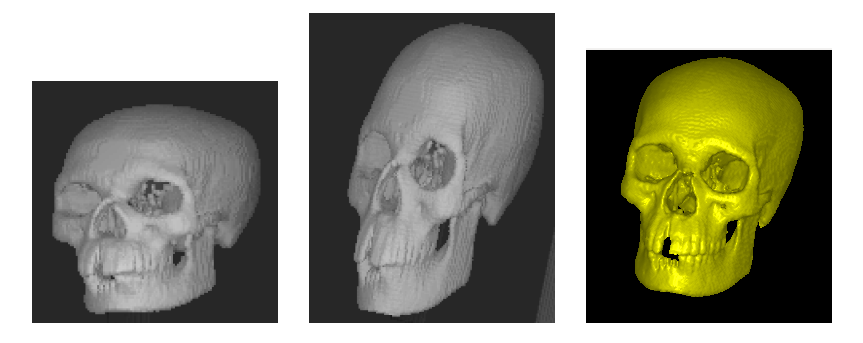

Axial slices from bottom to top:  $d'_{x} = d'_{y} < d'_{z}$  (left),  $d'_{x} = d'_{y} > d'_{z}$ (center), and  $d'_x = d'_y = d'_z$  (right, isotropic).

 $\Box \rightarrow A \oplus A \rightarrow A \oplus A \oplus A$